# Educator Update **May 6, 2020**

# **Educator Update this week**

[Thank you to educators](#page-0-0) [Coffee break with colleagues by zoom](#page-0-1) Using Aspen [to send e-mails](#page-1-0) [Professional learning opportunities](#page-1-1) **[Learning Continuity Toolkit](#page-1-2)** [Resources for educators](#page-2-0) [Action items for consideration](#page-2-1)

# <span id="page-0-0"></span>**Thank you to educators**

May 4-8 is Teacher Appreciation Week. Thank you to all teachers, educational assistants, learning assistance teachers, school counselors, administrators and school staff for the amazing work you are all doing to provide learning opportunities in these unusual times. With kindness, patience and mutual support, educators are providing learning to students and supporting families in a way that has never been done before. This is not an easy task, but you have all risen to the challenge and shown your resiliency, creativity and innovation. Thank you to all educators for your efforts during this time.

# <span id="page-0-1"></span>**Coffee break with colleagues by zoom**

#### **Secondary teachers' coffee break on Zoom – Friday, May 8 at 2:00 p.m.**

Join together this Friday, May 8 at 2:00 p.m. for an informal check in. Stay the hour, or join for 5 minutes to say hello to fellow colleagues-whatever works for you! Join by clicking the Zoom link: [Secondary Coffee Break.](https://yukonedu.zoom.us/j/99057334951)

**Elementary educators' coffee break on Zoom – Friday, May 8 at 1:00 p.m.** 

Bring your coffee or tea and join Denise, Amanda, and Tammy in a Zoom gathering this Friday, May 8 from 1:00 to 2:00. This is an opportunity for primary teachers and EAs to connect with one another, share some successes, and check-in. Come hangout with your colleagues and say "Hi". Elementary educators' coffee [break.](https://yukonedu.zoom.us/j/93526441686?pwd=ZXQwbzR5Tm9rRHdPSzlJRDNtRWJvZz09)

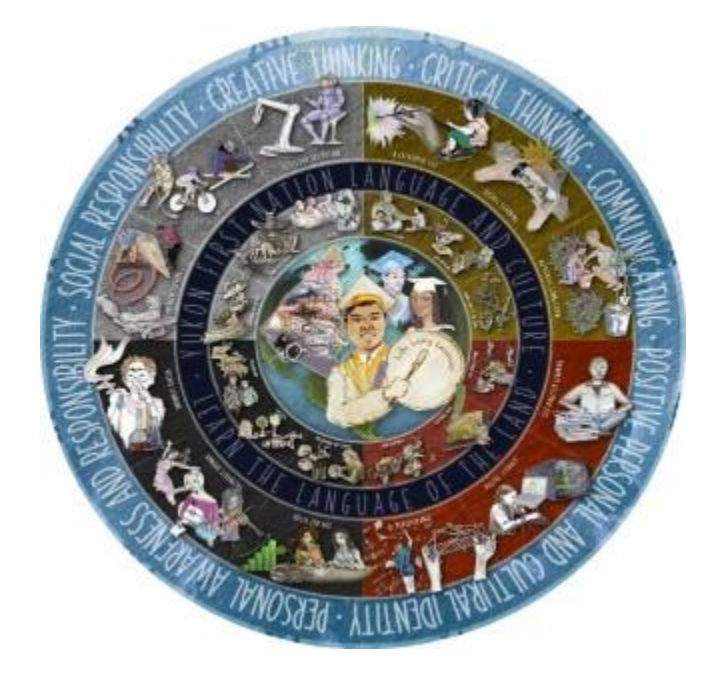

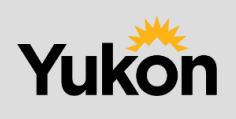

## <span id="page-1-0"></span>**Using Aspen to send e-mails**

Teachers may use Aspen to email parent contacts for their whole class, a single student, or a subgroup of the class. Please refer to the attached Aspen Email Quick Guide. You can also access a [complete guide to Aspen.](http://www.yukonsis.ca/uploads/4/5/5/0/45508033/aspen_guides.pdf)

# <span id="page-1-1"></span>**Professional learning opportunities**

#### **Creating Reporting Standards K-7 on Wednesday, May 13 at 1:00**

Join us for an hour-long session on how to create Reporting Standards for your summative report card. Using the guidelines laid out in the Apple Books, we will demonstrate a few different ways you can create reporting standards, answer any burning questions, and give you an opportunity to try creating some reporting standards. Join the Zoom [for Creating Reporting Standards K-7.](https://yukonedu.zoom.us/j/93632859968?pwd=UVBnaFp2MHkxWWNsTzExZndDK2R6Zz09)

#### **Tips and Tricks to Virtual and Home Learning – Thursday, May 14 at 1:00 p.m.**

Come learn a few tips and tricks you can use for Virtual and Home Learning. We will share some ideas that have really made a difference to the success of others in the field during this time, provide a few tid-bits we have learned and answer any questions you may have. Bring your questions and share your ideas. Join the Zoom for [Tips and Tricks to Virtual and Home Learning.](https://yukonedu.zoom.us/j/99487919257?pwd=MU51L0pRVGF0dUZud056bTk4NDM3UT09)

#### **Tluuwaay 'Waadluxan Mathematical Adventures – Tuesday, May 19 at 1:00 p.m.**

There is still room to sign up for the "Tluuwaay 'Waadluxan Mathematical Adventures" PD session that will take place on May  $19<sup>th</sup>$  from 1:00-2:00. You would be given a copy of the book and guided through an exploration activity that can be shared with your students remotely. Groups will be subdivided in grade levels: K-3, 4-7, and 8-12. If you are interested, contact **Tanya.Lewis@gov.yk.ca.** 

#### **Online Opportunities for May PD sessions**

We encourage you to check the Google document containing a list of online opportunities for May. When you click on this link [Online Opportunities for May,](https://docs.google.com/document/d/1pSlAl4_Ex_Qqbts6mXy_LTc1HLacjyS0r7qKPBVE17o/edit?usp=sharing) you will get to a Google page that will ask you for your e-mail address. This will take you to the Rapid Identity login page. You will need your Rapid ID credentials (yesnet email address) and your Rapid ID Password. See below for the Rapid Identity login instructions.

#### **PD day sessions available online**

If you are interested in reviewing a session from the April 24, 2020 PD day, visit [Mike Snider's website](http://msnider.yukonschools.ca/april-24-2020.htm) to view the videos of the sessions.

# <span id="page-1-2"></span>**Learning Continuity Toolkit**

You will find lots of helpful resources have been developed to support you with various technology platforms that are sanctioned and supported by Yukon Department of Education. [Learning Continuity Toolkit](https://v2yesnet.wordpress.com/learning-continuity-toolkit/)

## <span id="page-2-0"></span>**Resources for educators**

#### **Yukonnect site for educators**

Yukon's Learning Continuity Requirements and other important resources for teachers are available on the [Yukonnect site for Education Staff.](https://yukonnect.gov.yk.ca/collab/edu-c1/covid/_layouts/15/start.aspx#/) Use your Rapid ID credentials (yesnet email address) and your Rapid ID Password to login.

#### **Rapid Identity login**

To access a lot of important information on Yukonnect, you will need Rapid ID credentials. If you have not set up Rapid ID before, you can do that using these [Rapid Identity Login instructions.](https://kb.yesnet.yk.ca/rapid-identity-login/)

#### **Focused Education Resources webinars**

Some of the new Focused Education Resources webinars are very relevant to distance learning, as they explore the products on the *Digital Resource page*. For example, Early World of Learning – Primary on May 14, from 2-3:00 p.m. explores how WorldBook Early World of Learning offers rich resources designed for easy integration into learning activities. Yukon Curriculum Correlations are available for nonfiction content. Stories can be leveraged as a progressive, guided reading program for reading practice. Check out this [webinar and other Focused Education Resources webinars.](https://bcerac.ca/webinars/)

### <span id="page-2-1"></span>**Action items for consideration**

- Refer to the attached Aspen Email Quick Guide to learn how to send e-mails using Aspen. You can also access a [complete guide to Aspen](http://www.yukonsis.ca/uploads/4/5/5/0/45508033/aspen_guides.pdf)
- Check out the [Online Opportunities for May](https://docs.google.com/document/d/1pSlAl4_Ex_Qqbts6mXy_LTc1HLacjyS0r7qKPBVE17o/edit?usp=sharing)
- Wednesday, May 13 at 1pm [Zoom link for Creating Reporting Standards K-7](https://yukonedu.zoom.us/j/93632859968?pwd=UVBnaFp2MHkxWWNsTzExZndDK2R6Zz09)
- Thursday, May 14 at 1pm [Zoom link to Tips and Tricks to Virtual and Home Learning](https://yukonedu.zoom.us/j/99487919257?pwd=MU51L0pRVGF0dUZud056bTk4NDM3UT09)
- Sign up for the "Tluuwaay 'Waadluxan Mathematical Adventures" PD session May 19<sup>th</sup> from 1:00-2:00 contact [Tanya.Lewis@gov.yk.ca](mailto:Tanya.Lewis@gov.yk.ca)
- Access [April 24 PD sessions](http://msnider.yukonschools.ca/april-24-2020.html) online
- Secondary teachers: Friday, May 8 at 2:00 join the [Secondary Coffee Break](https://yukonedu.zoom.us/j/99057334951)
- Elementary teachers: Friday, May 8 at 1:00 join the **Elementary educators'** coffee break
- Focused Education Resources webinars on [Digital Resource page](http://resourceservices.yukonschools.ca/digital-resources.html)

Archived webinars go to<https://bcerac.ca/webinars/>

Visit the [Yukonnect site for Education Staff](https://yukonnect.gov.yk.ca/collab/edu-c1/covid/_layouts/15/start.aspx#/)

- Set up your Rapid Identity (ID) by using the **Rapid Identity Login instructions**
- Check out [The Learning Partnership](https://thelearningpartnership.us10.list-manage.com/track/click?u=9bdb847fb1831e63b910c4257&id=410183678d&e=897a1e6b28)  Coding Quest Sampler
- Find lots of important resources and documents in the [Learning Continuity Toolkit](https://v2yesnet.wordpress.com/learning-continuity-toolkit/)